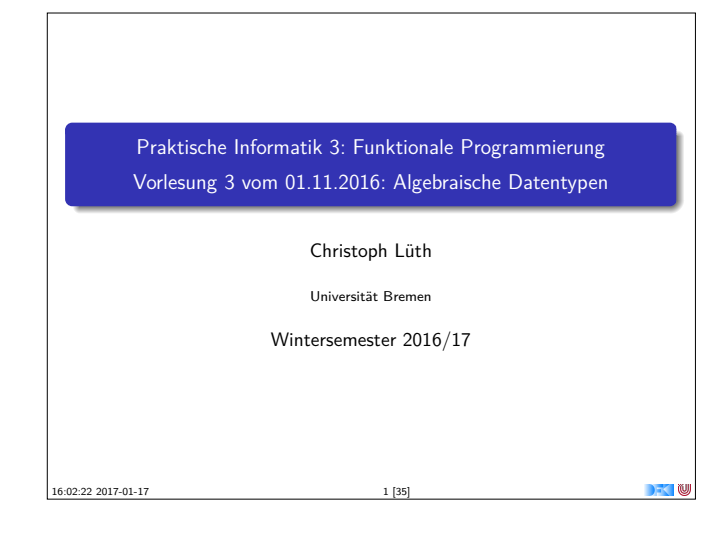

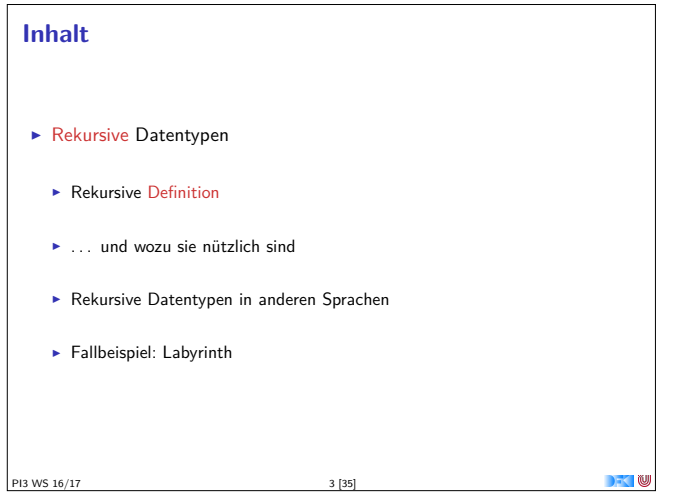

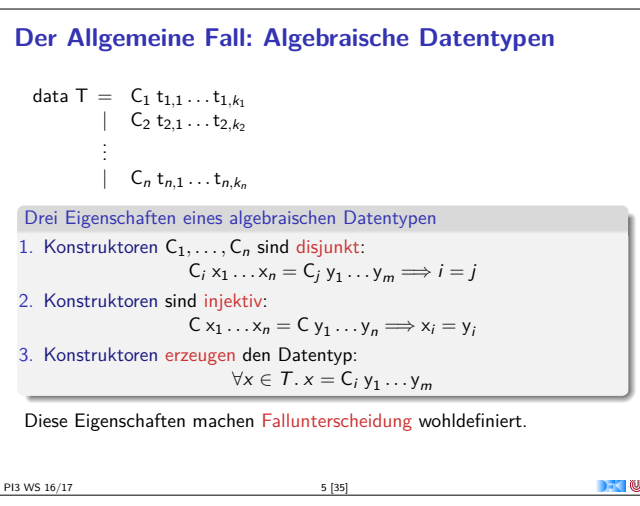

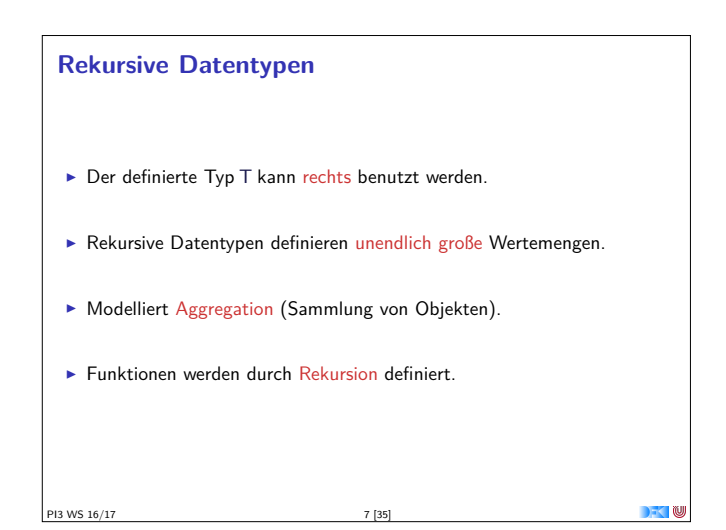

### **Fahrplan**

- ► Teil I: Funktionale Programmierung im Kleinen
	- $\blacktriangleright$  Einführung
	- $\blacktriangleright$  Funktionen und Datentypen
	- ► Algebraische Datentypen
	- $\blacktriangleright$  Typvariablen und Polymorphie
	- <sup>I</sup> Funktionen höherer Ordnung I

PI3 WS 16/17 2 [35]

- <sup>I</sup> Funktionen höherer Ordnung II und Effizenzaspekte
- ► Teil II: Funktionale Programmierung im Großen
- $\blacktriangleright$  Teil III: Funktionale Programmierung im richtigen Leben
- **Algebraische Datentypen** data T =  $C_1 t_{1,1} ... t_{1,k_1}$  $\begin{bmatrix} C_2 & t_{2,1} & \ldots & t_{2,k_2} \\ \vdots & \vdots & \ddots & \vdots \\ 0 & 0 & 0 & 0 \\ \end{bmatrix}$ . .  $\int$  C<sub>n</sub> t<sub>n,1</sub> ... t<sub>n,k<sub>n</sub></sub>  $\blacktriangleright$  Aufzählungen Konstrukturen mit einem oder mehreren Argumenten (Produkte)
	- ▶ Der allgemeine Fall: mehrere Konstrukturen

PI3 WS 16/17

```
Heute: Rekursion
```
**The College of the College of the College of the College of the College of the College of the College of the C** 

**DEC IN** 

```
Algebraische Datentypen: Nomenklatur
  data T = C_1 t_{1,1} \ldots t_{1,k_1}.
                 .
                 .
                | C_n t_{n,1} ... t_{n,k_n}\blacktriangleright C<sub>i</sub> sind Konstruktoren
     \blacksquareImmer vordefiniert
 ► Selektoren sind Funktionen sel<sub>i,j:<br>sel<sub>i,j</sub> : T \rightarrow t<sub><i>i</sub></sub>
                                           \therefore T \rightarrow t<sub>i,k<sub>i</sub></sub>
      \text{sel}_{i,j} (C_i t_{i,1} \ldots t_{i,k_i}) = t_{i,j}\blacktriangleright Linksinvers zu Konstruktor C<sub>i</sub>, partiell
     I Können vordefiniert werden (erweiterte Syntax der data Deklaration)
 ► Diskriminatoren sind Funktionen dis<sub>i</sub>:<br>dis<sub>i</sub> :: T \rightarrow \text{Bool}:: T \rightarrow Bool
      dis_i (C_i ...) = True
      dis_i = False
     \blacktriangleright Definitionsbereichsbereich des Selektors sel;, nie vordefiniert
 WS 16/17
```
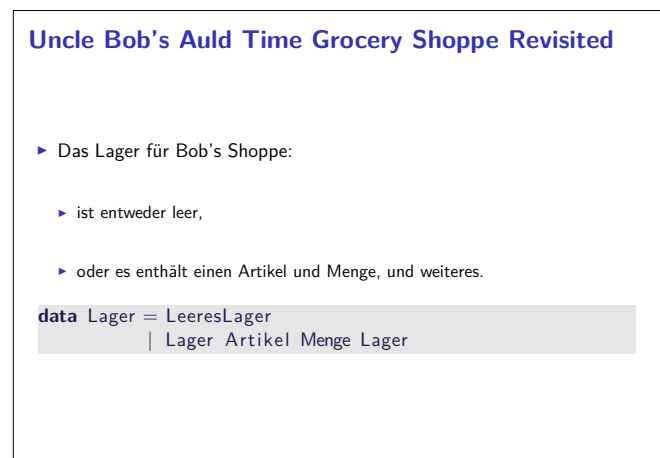

PI3 WS 16/17 8 [35]

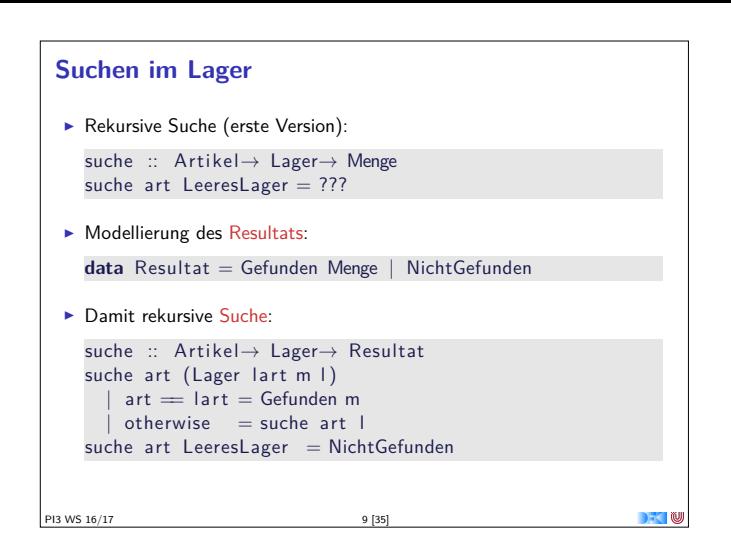

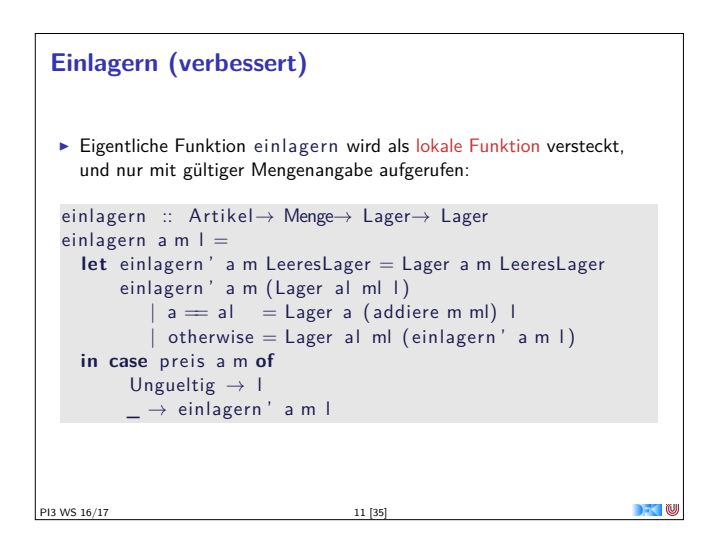

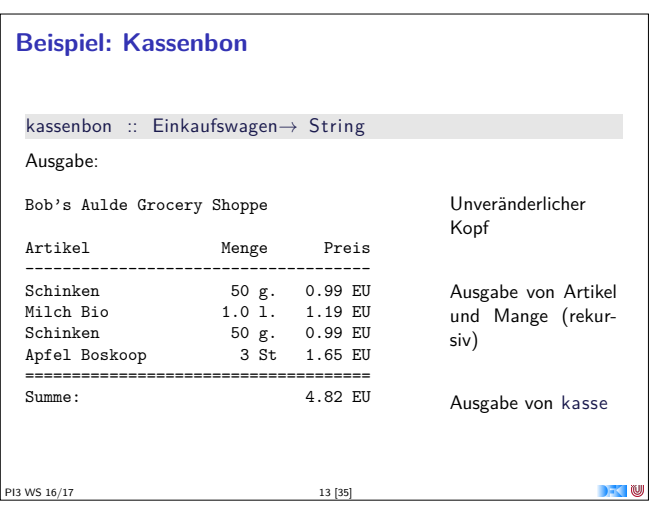

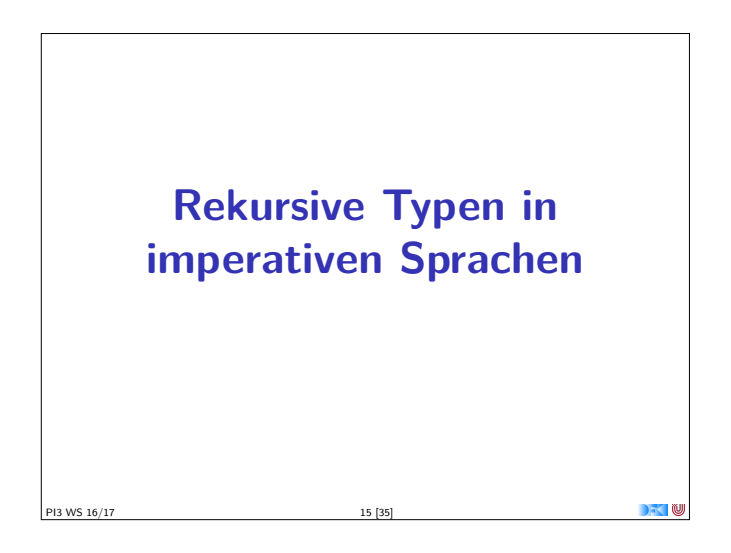

```
Einlagern
 \triangleright Mengen sollen aggregiert werden (35l Milch + 20l Milch = 55l Milch)
 ▶ Dazu Hilfsfunktion:
   addiere (Stueck i) (Stueck j)= Stueck (i + j)addiere (Gramm g) (\text{Gramm h})^{\prime} = \text{Gramm } (g+h)addiere (Liter I) (Liter m) = Liter (I+m)addiere m n = error ("addiere: <math>u^m + show m + "uundu^m + show n)▶ Damit einlagern:
   einlagern :: A rtikel→ Menge→ Lager→ Lager
   einlagern a m LeeresLager = Lager a m LeeresLager
   einlagern a m (Lager al ml l)
     | a = a | = Lager a (addiere m ml) || otherwise = Lager al ml (einlagern a m l)
 I Problem: Falsche Mengenangaben
   ► z.B. einlagern Eier (Liter 3.0) l
PI3 WS 16/17 10 [35]
```
## **Einkaufen und bezahlen**

```
► Wir brauchen einen Einkausfwagen:
    data Einkaufswagen = LeererWagen
                        | Einkauf A rtikel Menge Einkaufswagen
 \blacktriangleright Artikel einkaufen:
    einkauf :: A rtikel→ Menge→ Einkaufswagen→ Einkaufswagen
    einkauf a m e =
      case preis a m of
        Ungueltig \rightarrow e
        \overline{\phantom{a}} \rightarrow Einkauf a m e
 \blacktriangleright Gesamtsumme berechnen:
    kasse :: Einkaufswagen→ Int
    kasse LeererWagen = 0kasse (Einkauf a m e) = cent a m+ kasse e
PI3 WS 16/17 12 [35]
```

```
Kassenbon: Implementation
  \blacktriangleright Kernfunktion:
     artikel :: Einkaufswagen \rightarrow Stringartikel LeererWagen =artikel (Einkauf a m e) =
        formatL 20 (show a) +formatR 7 (menge m) +formatR 10 (showEuro (cent a m)) + "\n"+artikel e
  \blacktriangleright Hilfsfunktionen:
     formatL :: Int→ String→ String
PI3 WS 16/17
```
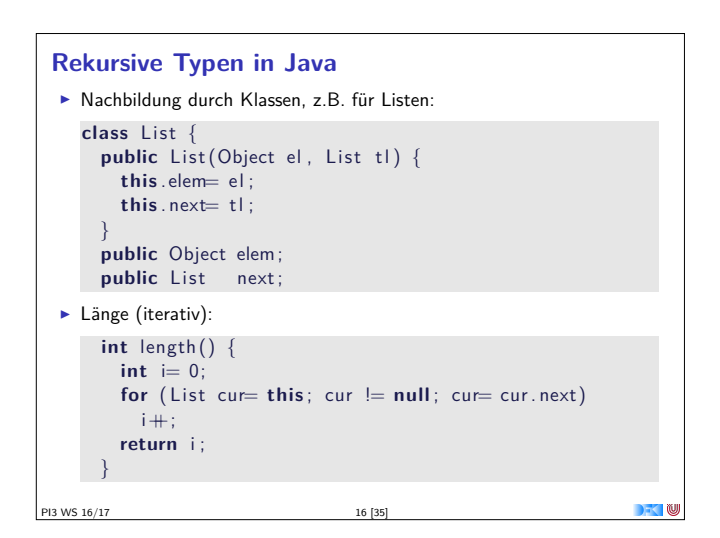

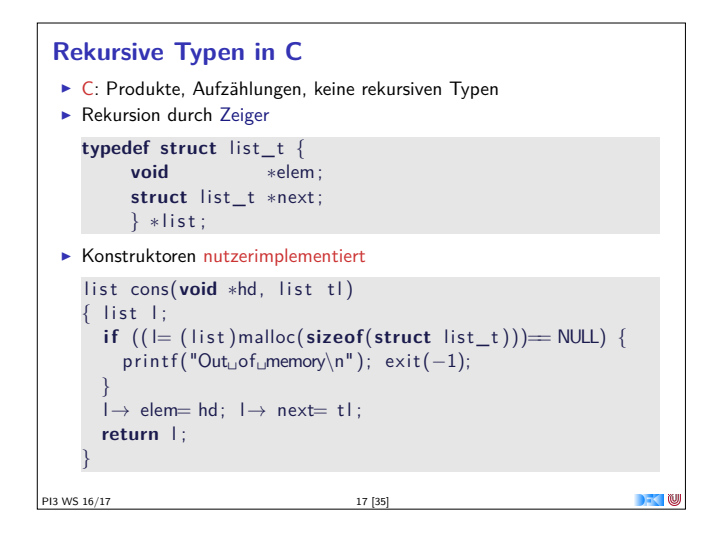

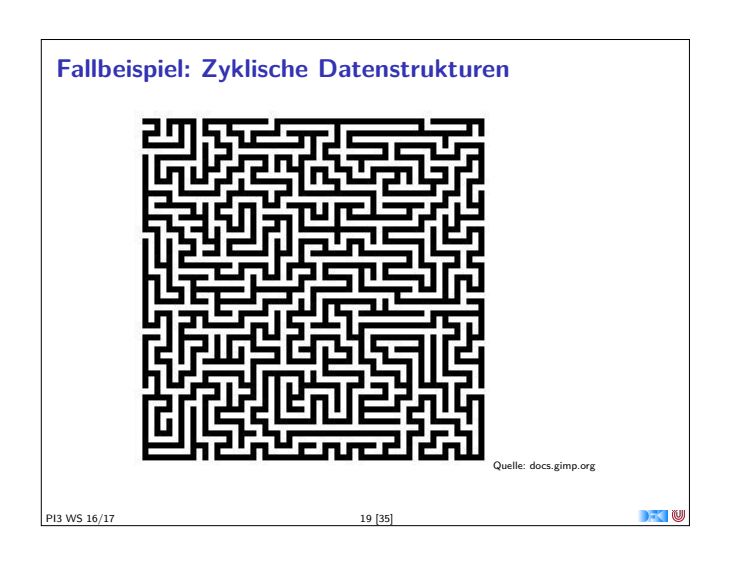

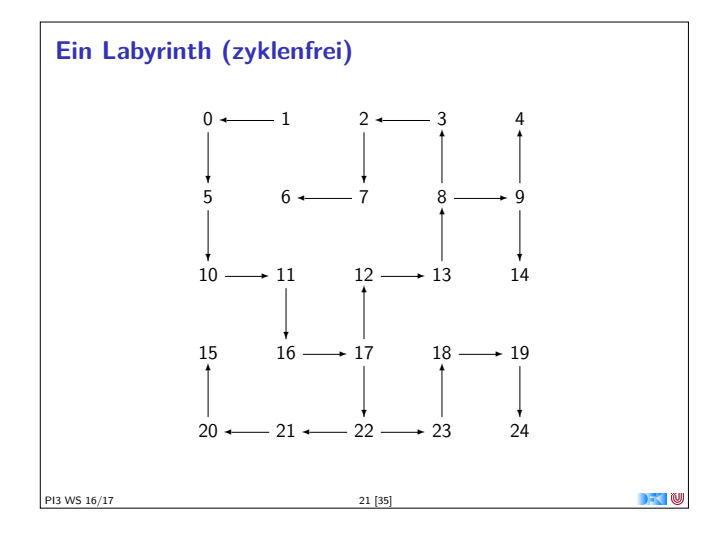

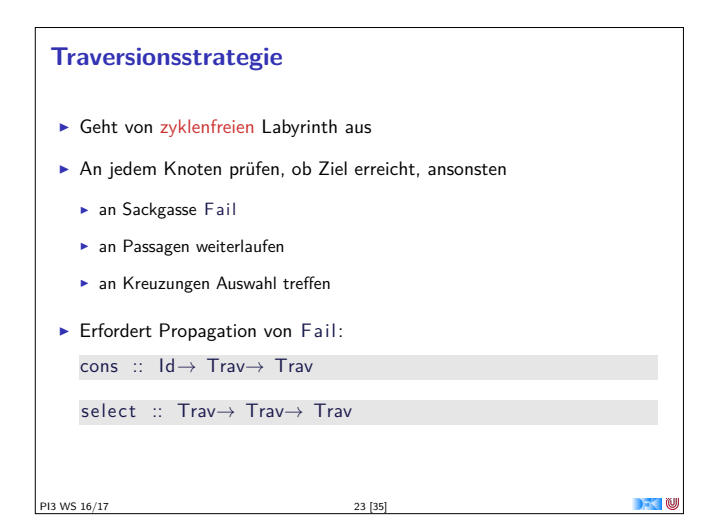

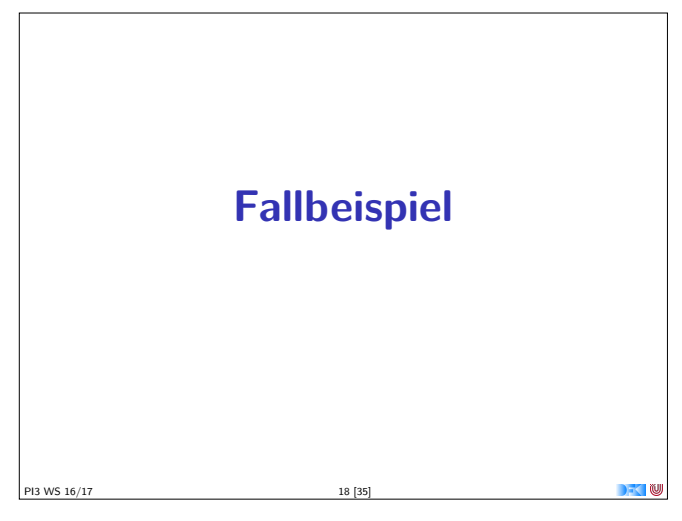

#### **Modellierung eines Labyrinths**

- $\blacktriangleright$  Ein gerichtetes Labyrinth ist entweder
	- ► eine Sackgasse,
	- ► ein Weg, oder

PI3 WS 16/17

► eine Abzweigung in zwei Richtungen.

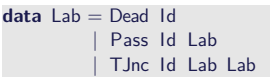

**Ferner benötigt: eindeutige Bezeichner der Knoten type** Id = Integer

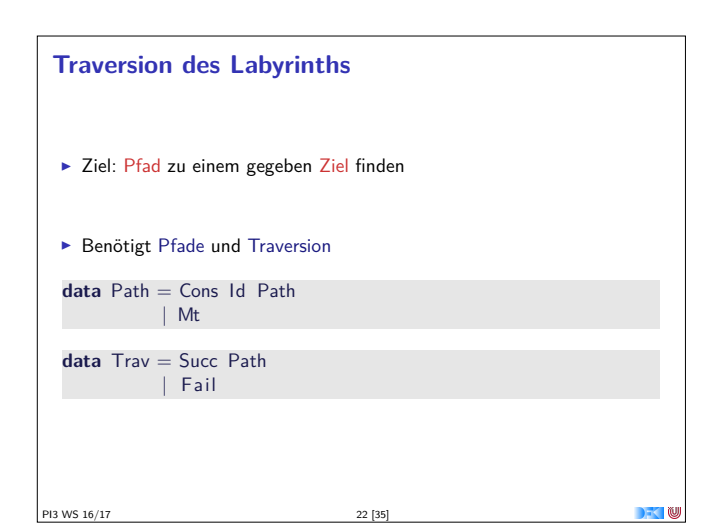

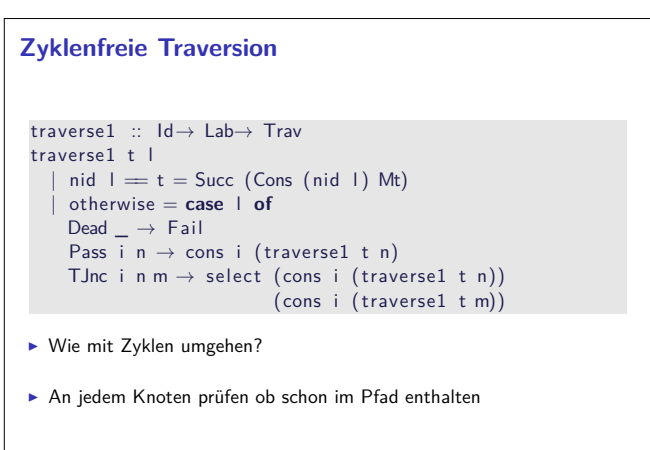

PI3 WS 16/17 24 [35]

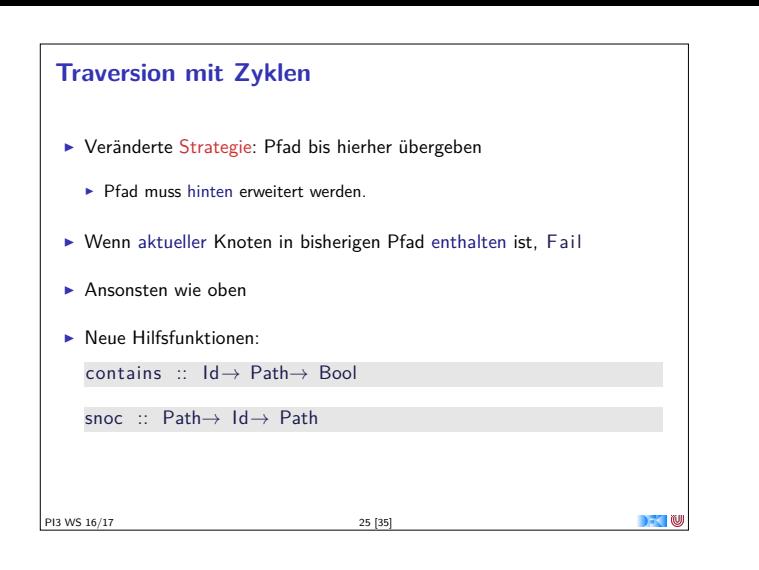

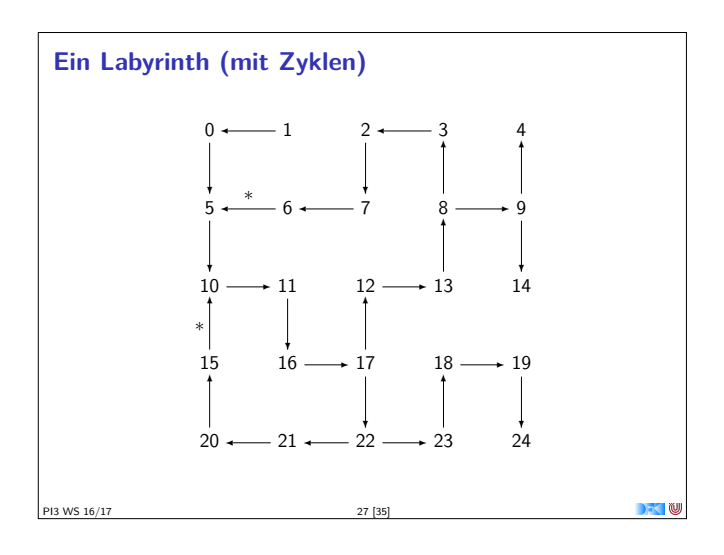

## **Traversion in ungerichteten Labyrinthen**  $\blacktriangleright$  Traversionsfunktion wie vorher traverse3 :: Id→ Lab→ Path→ Trav traverse3 t l p  $\mathsf{mid} \ \mathsf{l} = \mathsf{t} = \mathsf{Succ} \ (\mathsf{snoc} \ \mathsf{p} \ (\mathsf{nid} \ \mathsf{l}) )$ contains (nid 1)  $p = Fail$ | otherwise = **case** l **of** Dead i  $n \rightarrow$  traverse3 t n (snoc p i) Pass i n m  $\rightarrow$  select (traverse3 t n (snoc p i)) ( traverse3 t m (snoc p i )) TJnc i n m  $k \rightarrow$  select (traverse3 t n (snoc p i))  $($  select  $($  traverse3 t m  $(snoc p i))$  $($ traverse3 t k  $(snoc p i))$ PI3 WS 16/17 29 [35]

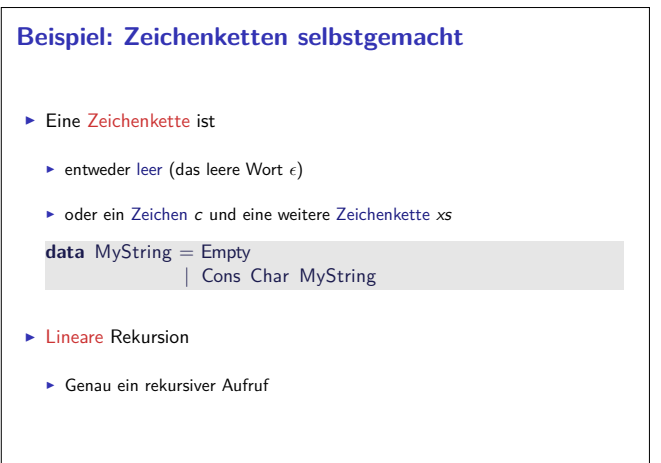

 $\blacksquare$ 

PI3 WS 16/17 31 [35]

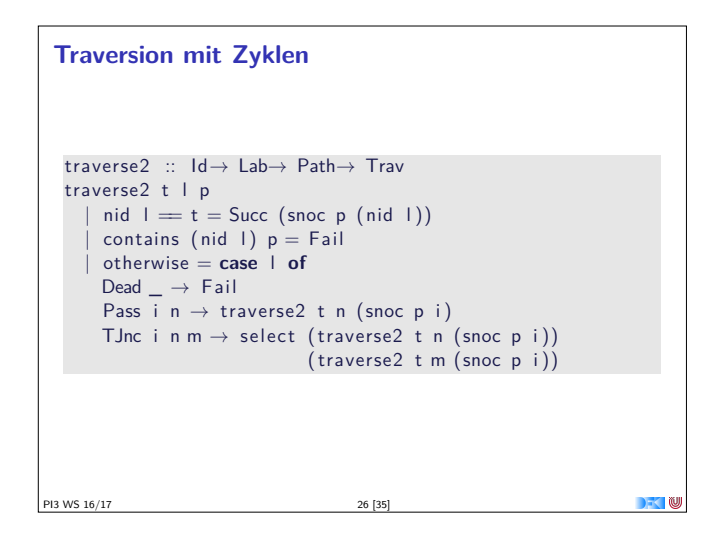

#### **Ungerichtete Labyrinth**

**data** La

- $\blacktriangleright$  In einem ungerichteten Labyrinth haben Passagen keine Richtung.
	- $\blacktriangleright$  Sackgassen haben einen Nachbarn,
	- ► eine Passage hat zwei Nachbarn,
	- $\blacktriangleright$  und eine Abzweigung drei Nachbarn.

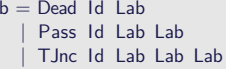

- $\triangleright$  Andere Datentypen und Hilfsfunktionen bleiben (mutatis mutandis)
- $\blacktriangleright$  Jedes nicht-leere ungerichtete Labyrinth hat Zyklen.
- $\blacktriangleright$  Invariante (nicht durch Typ garantiert)

PI3 WS 16/17 28 [35]

PI3 WS 16/17 30 [35]

PI3 WS 16/17 32 [35]

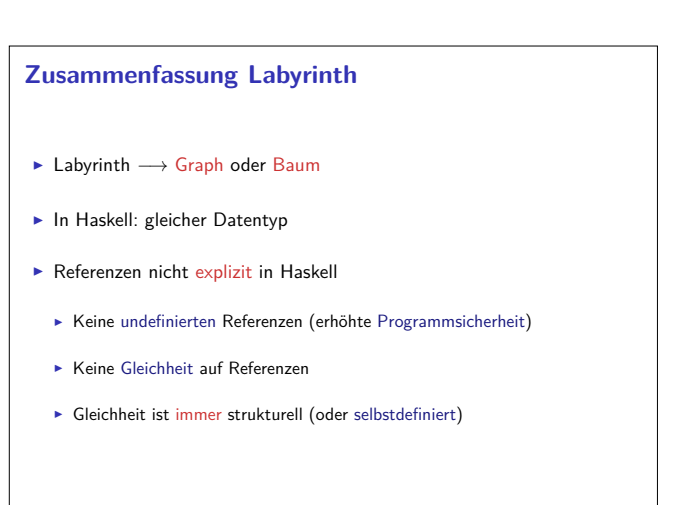

**DECEMBER** 

 $\blacksquare$ 

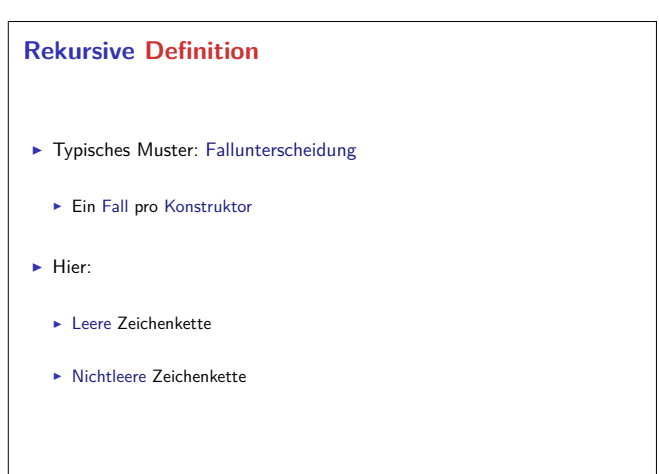

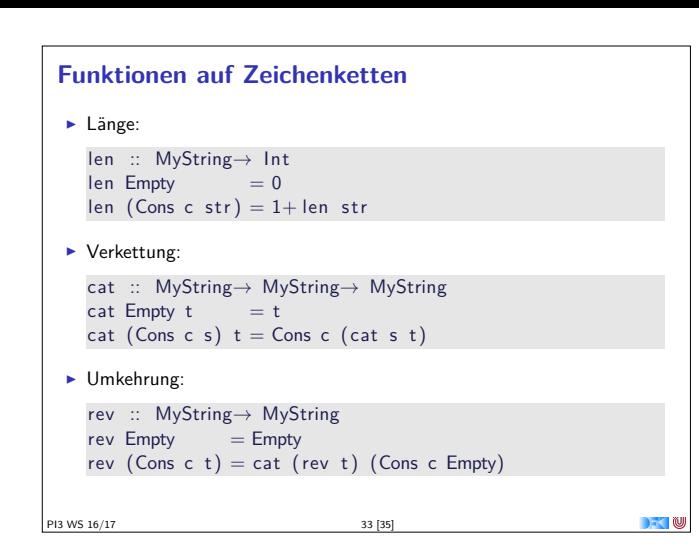

# $\blacktriangleright$  Strukturell ähnliche Typen:  $\blacktriangleright$  Einkaufswagen, Path, MyString (Listen-ähnlich) **•** Resultat, Preis, Trav (Punktierte Typen)  $\blacktriangleright$  Ähnliche Funktionen darauf  $\blacktriangleright$  Besser: eine Typdefinition mit Funktionen, Instantiierung zu verschiedenen Typen −→ Nächste Vorlesung

**Was haben wir gesehen?**

PI3 WS 16/17 34 [35]

**Zusammenfassung**  $\blacktriangleright$  Datentypen können rekursiv sein  $\triangleright$  Rekursive Datentypen sind unendlich (induktiv)  $\blacktriangleright$  Funktionen werden rekursiv definiert <sup>I</sup> Fallbeispiele: Einkaufen in Bob's Shoppe, Labyrinthtraversion  $\blacktriangleright$  Viele strukturell ähnliche Typen  $\triangleright$  Nächste Woche: Abstraktion über Typen (Polymorphie)

**DECEMBER** 

PI3 WS 16/17 35 [35]